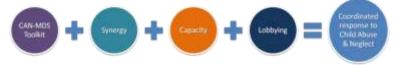

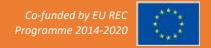

# **CAN-MDS**

# DATA COLLECTION PROTOCOL

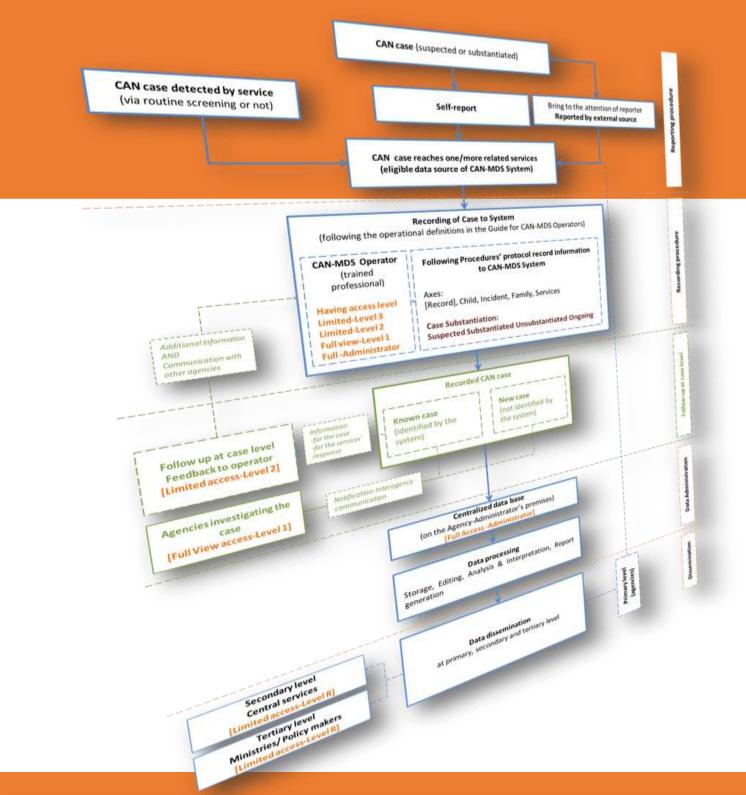

## NOTE

This Manual is part of the Master CAN-MDS Toolkit.

National CAN-MDS Toolkit can developed by adding country specific information where necessary (as indicated throughout the text) and after cultural adaptation (following the methodology in the respective report). Text in orange font indicates where national adaptation is needed.

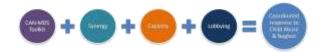

## **Action's Identity**

| Title               | Coordinated Response to Child Abuse & Neglect via Minimum Data Set: <i>from planning to practice</i> (CAN-MDS II) |
|---------------------|----------------------------------------------------------------------------------------------------|
| Grant agreement No. | 810508                                                                                                    |
| Funding             | With the financial support of the EU REC Programme (2014-2020)                                                    |
| Duration            | 24 months                                                                                                    |
| Project's website   | www.can-mds.eu                                                                                                    |

## **Deliverable's Information**

| Workpackage       | 2<br>Preparatory phase                                                                                                    |
|-------------------|----------------------------------------------------------------------------------------------------|
| Activity          | Activity 1.1: Revision of Master CAN-MDS Toolkit                                                                                                    |
| Deliverable No.   | Deliverable D2.1 (part of)                                                                                                    |
| Drafted           | A. Ntinapogias, J. Gray, A. Jud & G. Nikolaidis with the contribution of Action's Partners and IT Experts                                                             |
| Deliverable title | Master CAN-MDS Toolkit, Data Collection Protocol                                                                                                    |
| Target group      | National CAN-MDS Administrative Authorities, National CAN-MDS Administrators, Partners and any stakeholder interested in developing and implementing a CAN-MDS System |

Institute of Child Health
Department of Mental Health and Social Welfare
7 Fokidos Street, 115 26 Athens-Greece
E-mail: info@can-via-mds.eu

Website: <u>www.ich-mhsw.gr</u> Project's Website: <u>www.can-mds.eu</u>

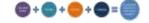

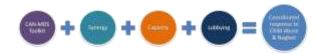

This Manual is part of the Master CAN-MDS Toolkit prepared in the context of the Action "Coordinated Response to Child Abuse & Neglect via Minimum Data Set: from planning to practice"

#### **COORDINATING ORGANIZATION**

#### Institute of Child Health, Department of Mental Health and Social Welfare - GREECE

George Nikolaidis, Project Leader Athanasios Ntinapogias, Project Coordinator/Principal Investigator Metaxia Stavrianaki, Researcher Aggeliki Skoumbourdi, Researcher Fotis Sioutis, Senior Software Developer Babis Perdikoulis, IT Engineer Web Developer

### **PARTNERS' ORGANIZATIONS**

#### State Agency for Child Protection - BULGARIA

Milena Anastasova, Local Coordinator Sashka Velkova, State Expert

#### South West University "Neofit Rilski", Faculty of Public Health and Sport – BULGARIA

Vaska Stancheva-Popkostadinova, Scientific leader and Local Coordinator

Maya Tcholakova, Researcher

**Hope for Children - CYPRUS** 

Andria Neocleous, Local Coordinator

Sofia Leitao, Researcher

Christine Mavrou, National CAN-MDS Administrator

Ministry of Labour and Social Insurance, Social Welfare Services - CYPRUS

Tapanidou Hara, Local Coordinator

Efthymiadou Marina, Researcher

### Observatoire national de l'enfance en danger (GIPED) – FRANCE

Agnès GINDT-DUCROS, Global Project Manager Anne-Lise STEPHAN, Local Coordinator

Michel ROGER, Computer Engineer

Elsie Joëlle MEHOBA, Data Analyst

Claudine Burquet, Consultant

### Departamentul de Asistență Socială și Medicală (DASM) – ROMANIA

Aura Diana Totelecan, Local Coordinator

Arianda Maneula Popa, Local Thematic Expert

Cristian Florin Iclodean Lazar, Local Administrator

Federatia ONG pentru copil (FONCP) – ROMANIA

Daniela Boșca-Gheorghe, Local Coordinator

Ivona Păun, Researcher

### Babes-Bolyai University, Department of Sociology and Social Work – ROMANIA

Maria Roth, Local Coordinator

Gabriela Tonk, Researcher

Fundació AROA - SPAIN

Neus Pociello Cayuela, Local Coordinator Joaquim Millan, Researcher

### **Expert on Ethical Issues**

Andreas Jud, Ulm University-GERMANY

**External Evaluator** 

Jenny Gray, UK

#### © 2019. INSTITUTE OF CHILD HEALTH

This publication was funded by the European Union's Rights, Equality and Citizenship Programme (2014-2020). The content of this publication represents only the views of the authors and is their sole responsibility. The European Commission does not accept any responsibility for use that may be made of the information it contains.

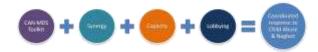

# **Table of Contents**

| ١ge | ncies' Response to CAN Cases                                                                                                    | 3  |
|-----|----------------------------------------------------------------------------------------------------|----|
| 1   | RATIONALE                                                                                                    | 3  |
| 2   | PURPOSE                                                                                                    | 3  |
| 3   | APPLICABILITY                                                                                                    | 3  |
| 4   | DATA SOURCES                                                                                                    | 4  |
|     | a. of CAN Case Reports                                                                                                    | 4  |
|     | b. of Information                                                                                                    | 4  |
| 5   | ELIGIBILITY CRITERIA for recording a CAN incident into CAN-MDS                                                                    | 5  |
|     | a. Minimum required information for recording in CAN-MDS                                                                          | 5  |
|     | b. Exclusion criteria                                                                                                    | 5  |
| 6   | SETTINGS                                                                                                    | 5  |
|     | a. a CAN case is identified or suspected by the Operator                                                                          | 5  |
|     | b. a CAN case is reported to an Agency by a source of information                                                                 | 46 |
|     | Suggested questions and prompts for collecting required information for CAN-MDS                                                   | 47 |
|     | ANNEX I. Information to be collected from the data source and recorded in CAN-MDS                                                 | 49 |
|     | ANNEX II. Information to be collected from data source and provided to National Administrator (NOT to be recorded in the CAN-MDS) |    |

## CAN-MDS DATA COLLECTION PROTOCOL

This Protocol was developed in the context of the Action "Coordinated Response to Child Abuse and Neglect via a Minimum Data Set: from planning to practice" for the needs of a CAN-MDS Surveillance System.

Published: [date]

## Agencies' Response to CAN Cases

### 1 RATIONALE

Child maltreatment is a major public health problem the magnitude and the characteristics of which are not sufficiently known. The CAN-MDS Surveillance System targets to monitor the problem at a national level based on contributions by various sources and, moreover, to facilitate the coordination of actions among involved sectors, agencies and professionals.

**NOTE** This protocol is one of the components of the CAN-MDS Toolkit; its usage should not conflict to routine practices of the Agency.

### 2 PURPOSE

This protocol is for use from national groups of CAN-MDS Operators. It offers step-by-step guidance to CAN-MDS operators (that are involved in reporting, investigation and/or administration of child protection cases) for recording and administrating cases via CAN-MDS System. In case that the dedicated Operator from an Agency is not able to proceed with a case recording, substitute eligible (and trained) staff can use this protocol to proceed with this case recording into the system.

**NOTE** The Protocol does not preclude Agencies from adopting additional strategies that may be more effective for complete data recording in specific conditions.

### 3 APPLICABILITY

This Protocol applies to all cases where a child maltreatment incident (according to *Case Definitions*) is identified or reported.

Case definitions are based on the United Nations' Committee on the Rights of the Child's General comment No. 13 (2011), "The right of the child to freedom from all forms of violence" [CRC/C/GC/13 (2011) §19-33]<sup>1</sup>, UNCRC Article 19<sup>2</sup> and the World Report on VAC (2006).<sup>3</sup>

NOTE In order to ensure at the greatest possible extent a common understanding by any potential Operator and, subsequently, the recording and collection of reliable and comparable information, apart from the definition of child maltreatment according to CRC/C/GC/13 (2011), a bottom-up process is adopted for operationalizing the above mentioned definitions. CAN-MDS provide the Operators with two alternatives: to define the case either starting on the basis of basic-broad forms of CAN (and proceeding into detailed information) or starting on the basis of detailed acts of maltreatment and/or omissions (and the broader categories are auto-selected).

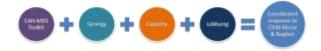

### Specifically:

- if Operators are very familiarized with forms of child abuse and neglect according to the above definition (CRC/C/GC/13, 2011), then they can proceed with a top-down process to select the appropriate form(s) of maltreatment;
- if Operators are not familiarized with forms of child abuse and neglect according to the above definition, then they can proceed via a bottom-up process: instead of using the broader classification of the main types and subtypes of CAN, pre-coded exhaustive [check]lists of clearly defined specific acts of maltreatment and omissions are available (which can be identified by the Operator via observation, interview, available information or other means). By choosing one at least act or omission, the system automatically indicates specific subtypes and main types of CAN;
- lastly, a "search" field is available for facilitating operator to identify a specific act of maltreatment or a specific omission.

All above alternatives allow the recording of multiple forms of maltreatment.

### 4 DATA SOURCES

### a. of CAN Case Reports

Trained Professionals working in Agencies where child maltreatment cases are addressed. Agencies could be activated in the following fields: education, health and mental health, social welfare/child protection, law enforcement and justice. Professionals could be respectively: School principals, Teachers, Pediatricians and other Medical Doctors of various specialties, Nurses, Child-Psychiatrists, Child-Psychologists, Psychiatrists, Psychologists and other licensed eligible Counselors, Social Workers, Health Visitors, Police Officers (Minors' Departments or in general), and District Attorneys.

### b. of Information

- **b1.** A case could be identified or suspected by the Operator (for example via routine screening or during his/her contact with the child in other settings, such as in school or hospital); in such cases no external source of information exists.
- **b2.** Otherwise, sources of information could be the child-victim itself (self-reporting), a relative of the child, a friend or neighbor, professionals who are mandated to report child maltreatment cases (see national legislation) or any other citizen.

#### b2.1. Means of Communication of information for a case of CAN

Initial information can be reported by source of information face-to-face with the Professional-Operator, via telephone or in written (by email or other means).

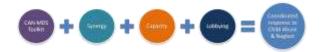

### 5 ELIGIBILITY CRITERIA for recording a CAN incident into CAN-MDS

NOTE See also Applicability and Case Definitions

- a. Minimum required information for recording in CAN-MDS
  - i. Available child's name
  - ii. At least one reported act of maltreatment or omission in child's

#### b. Exclusion criteria

- i. Not available child's name
- ii. No eligible case (no act of maltreatment and no omission is reported)

### 6 SETTINGS

- a. a CAN case is identified or suspected by the Operator (implementation of routine screening policy: depending on settings' specifics)
  - 1. The Operator proceeds with keeping information about the case (according to his/her usual practice).
  - 2. The Operator takes care in order to keep all information required to be recorded in the CAN-MDS (if they are not included in the ordinary information the Operator keeps and if this is feasible).
    - **TIP**: A checklist including CAN-MDS data elements (Annex I) could be of help for checking about the completeness of required information.
  - 3. The Operator communicates with CAN-MDS Administrator to ask for a pseudonym for the child.
    - **TIP**: The Operator can proceed with the recording of the incident by using a temporary pseudonym (auto-generated by the system) and afterwards to ask the National Administrator for the Child's ID.
  - 4. After receiving the pseudonym, the Operator enters the system using his/her username and password and proceeds with the recording of the case following the instructions included in the Manual and in the online CAN-MDS System, as described step-by-step below:

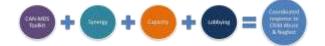

## e-CAN-MDS - initial screen

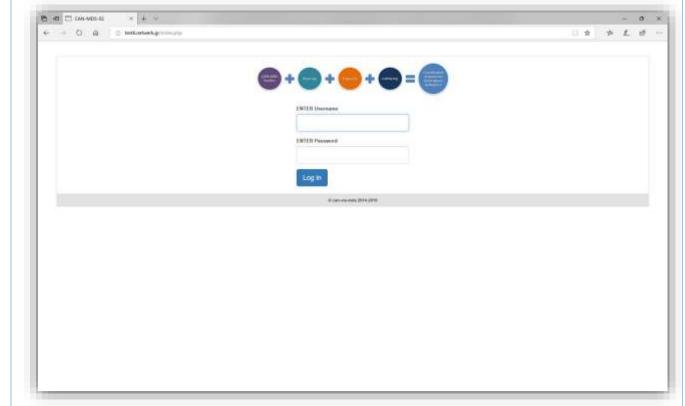

## Notes

## **YOU (the Operator)**

Enter username and password

Example: username: demo password: demo

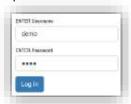

**Note:** Usernames and Passwords for CAN-MDS

Operators are provided by the National Administrator to Professionals who fulfill the eligibility criteria and have previously completed successfully the CAN-MDS short training.

**Note:** The system is automatically disconnected when

no activity is observed for a 10-min period.

## Operator's Panel → new incident → Agency's ID and Operator's ID

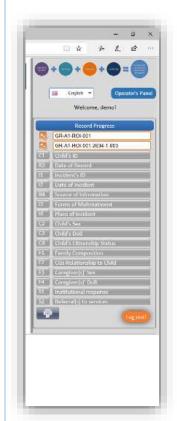

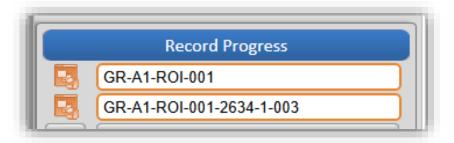

## Notes

SYSTEM: Agency's ID [DE\_R1] and Operator's ID [DE\_R2] are auto-completed\*

**TIP:** When you enter the CAN-MDS system (by using your username and password) your personal ID will be auto-completed.

## e-CAN-MDS - introductory screen

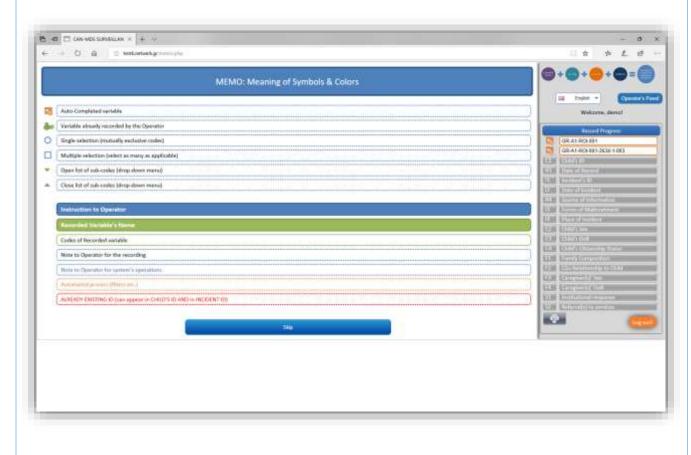

### Notes

In the right side of the screen, system's operational tools are available (including language selection drop-down menu, Operator's Panel, Print and Log out buttons).

**TIP:** The column in the right side of the screen is actually a list of the MDS data elements that serves in multiple ways:

- indicates the sequence of data elements to be recorded
- indicates who records the necessary information, namely you (green boxes) or the system (orange boxes)
- provides you with an overview of the information already recorded and with notifications for potential duplications
- operates as a navigation menu among the different data elements

**Note:** A *memo* explaining the meaning of symbols and colors used in the application is presented. This may be useful especially for new users. To proceed with the recording, a familiarized Operator can skip this screen by pressing the "skip" button.

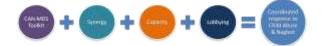

## Language → drop-down menu

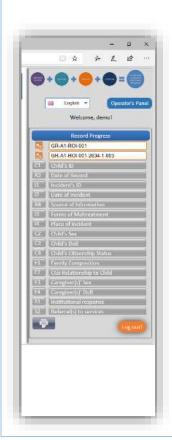

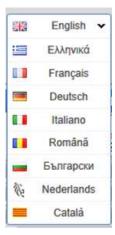

## Notes

Although your account is by default connected with your national language, you can change the language by choosing one of the available ones in the drop down menu, even during the recording of an incident.

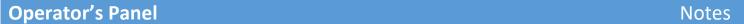

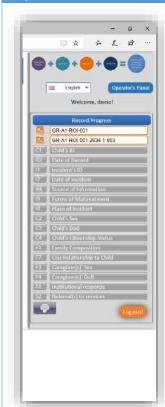

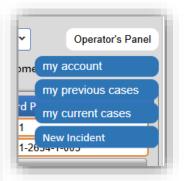

A number of administrative tools are included in the operator's panel grouped in three categories:

- related to account (update and/or confirm contact details, change of password);
- related to previously recorded incidents (list of incidents IDs and list of children IDs)
- related to incidents the Operator currently works with (list of temporary children IDs and notifications)

Below, each tool is presented in more detail

## Operator's Panel → my account → contact details

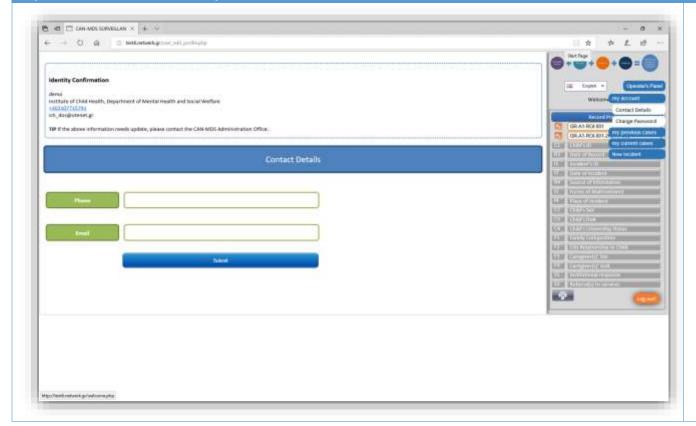

## Notes

#### **Contact details**

- Check your identity information
  - username
  - agency where you work
  - phone number
  - email address

**TIP**: Here you can update your contact details, namely phone number and/or email address

- fill in the new data and/or email and press submit

**Note**: For changing username or agency, you shall contact the Administrator

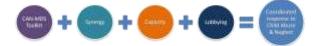

## Operator's Panel → my account → change password

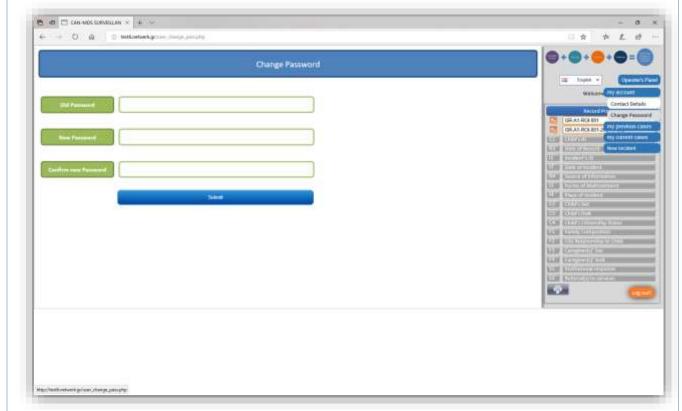

## Notes

### **Change password**

- A password will be provided to any Operator (along with his/her username) by the National Administrator.
- Operator can change his/her password by using this form.

**TIP**: It is recommended to keep your new password in a secure place in order for it to not be accessible from any unauthorized third parties.

## Operator's Panel → my previous cases → List of incidents

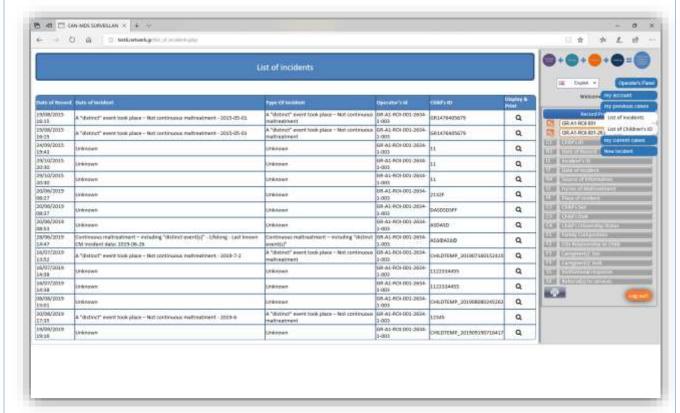

## Notes

#### List of incidents

- Overview of the incidents recorded by the Operator holding the specific account (i.e. username & password)

**TIP**: By pressing the "display and print" button you can see and/or print any of the listed reports

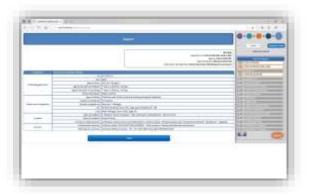

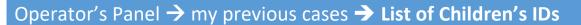

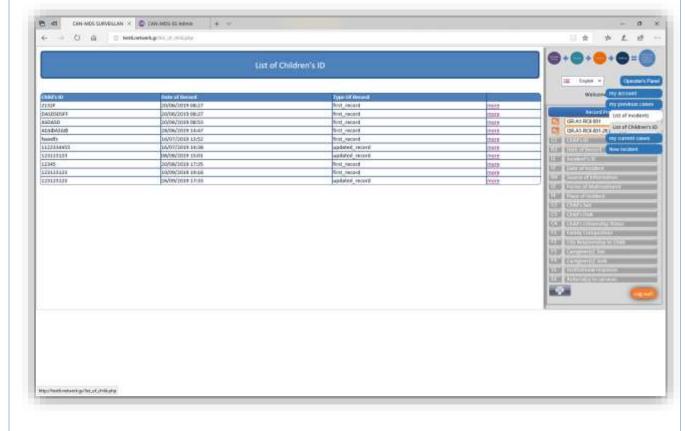

## Notes

#### List of Children's IDs

 Overview of the Children's IDs for which the Operator holding the specific account recorded one at least incident

**Note:** Depending of his/her level of access, Operator can also see a drop-down list including the incidents recorded by other Operators for the specific child (as below)

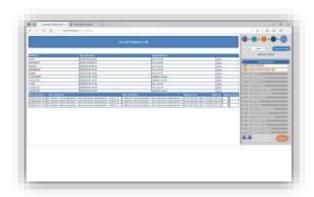

**TIP**: By pressing the "display and print" button you can see and/or print any of the listed reports (as above)

## Operator's Panel → my current cases → List of Temporary Child's IDs

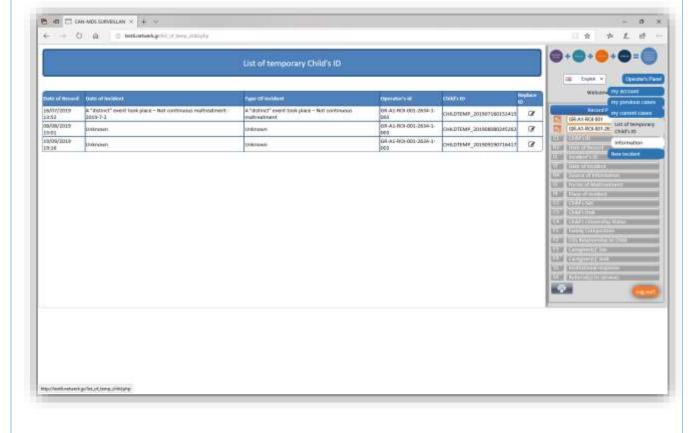

### **Notes**

#### List of Temporary Children's IDs

- Overview of temporary Children's IDs for which the Operator holding the specific account recorded one at least incident without having yet received the Child's ID from the National Administrator.
- Upon the receipt of the Child's ID, the Operator can press the button "Replace ID" and replace the temporary ID (auto-provided by the system) with the one sent by the National Administrator.

TIP: If the Child's ID concerns an "unknown" child for the system (namely a child for which an incident has not been recorded before by any Operator), then (after the replacement of Child's ID) the record is final. In case the Child's ID concerns a "known" child for the system (namely a child for which there is already at least one recorded incident from another Operator), then a new incident will be added (without deleting the previous record(s))

**Note**: It is recommended to the Operator to communicate with the National Administrator in order to receive the Child's ID and proceed with the replacement of temporary ID as soon as possible.

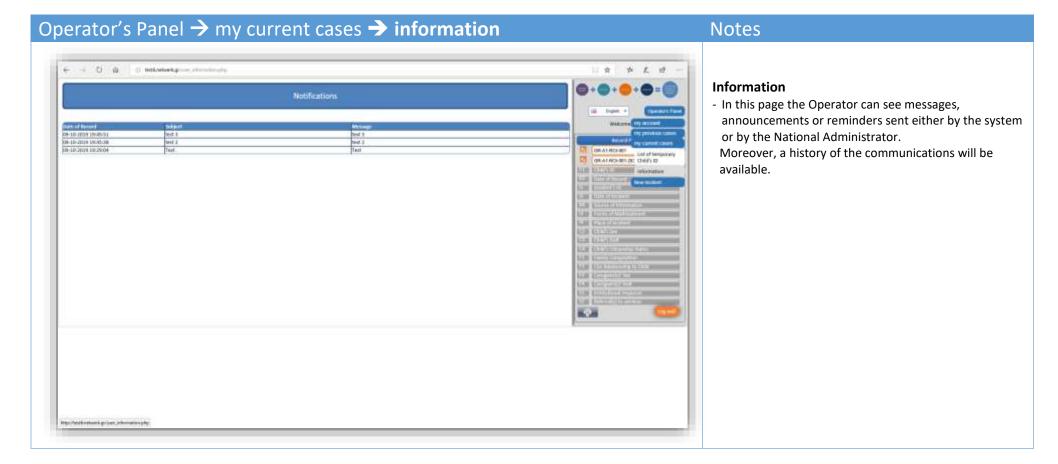

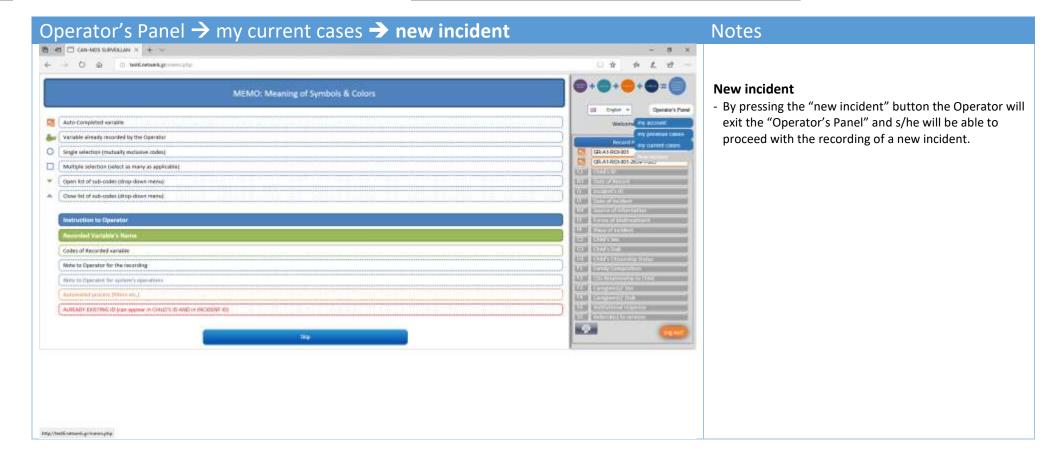

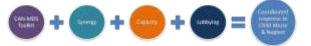

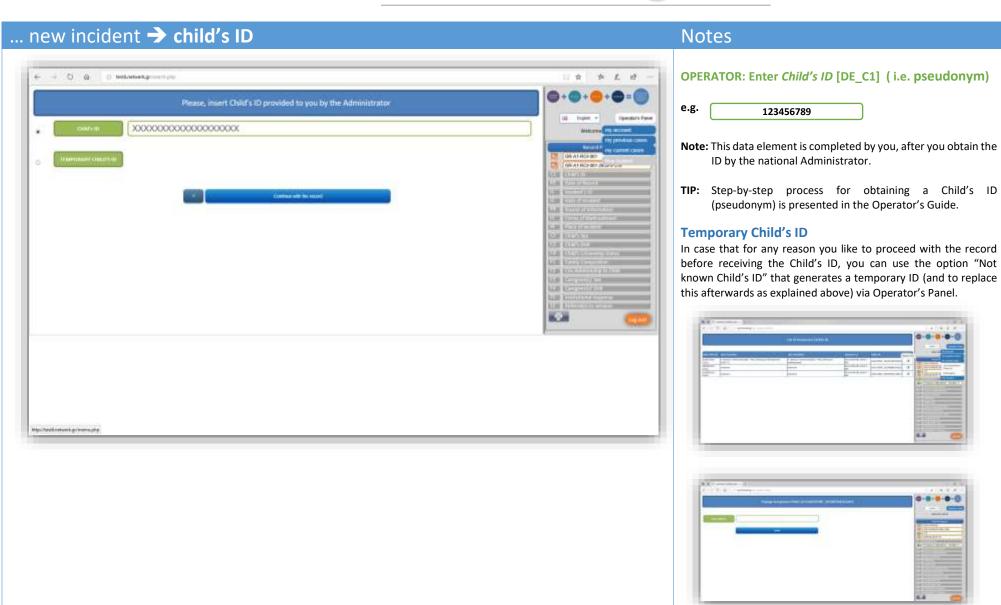

**Press** 

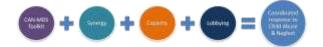

## ... new incident -> child's ID -> known OR unknown child

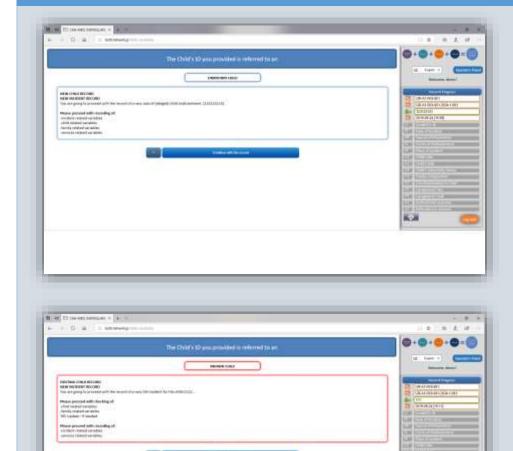

## Notes

#### **UNKNOWN CHILD**

If the child is not known, the pseudonym will not be identified by the system and the Operator will be informed respectively (see screenshot in the left); in such a case the Operator should fill in all information that is available for the child, his/her caregivers and the current incident.

Press

Continue with the record

#### **KNOWN CHILD**

If the child is known, the pseudonym will be identified by the system and the Operator will be informed respectively (see screenshot in the left).

- In case of a known child the Operator will be able to see the available information for previous incidents according to his/her level of access as well as who else worked with the child.
- Moreover, standard data elements (such as child's sex and date of birth) will be precompleted although the Operator will have the opportunity to make corrections

**TIP:** In this case a slight different process will follow, as it will be explained below (after the process with the not known child).

Press

## ... new incident -> child's ID -> unknown child

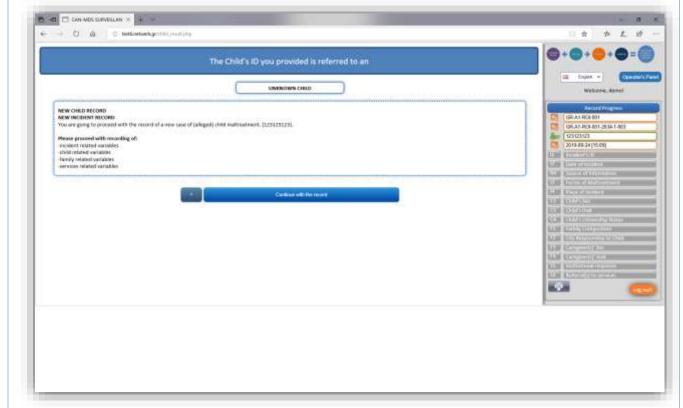

### **Notes**

#### **UNKNOWN CHILD**

If the child is not known, the pseudonym will not be identified by the system and the Operator will be informed respectively (see screenshot in the left); in such a case the Operator should fill in all information that is available for the child, his/her caregivers and the current incident.

**Press** 

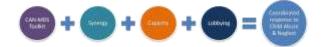

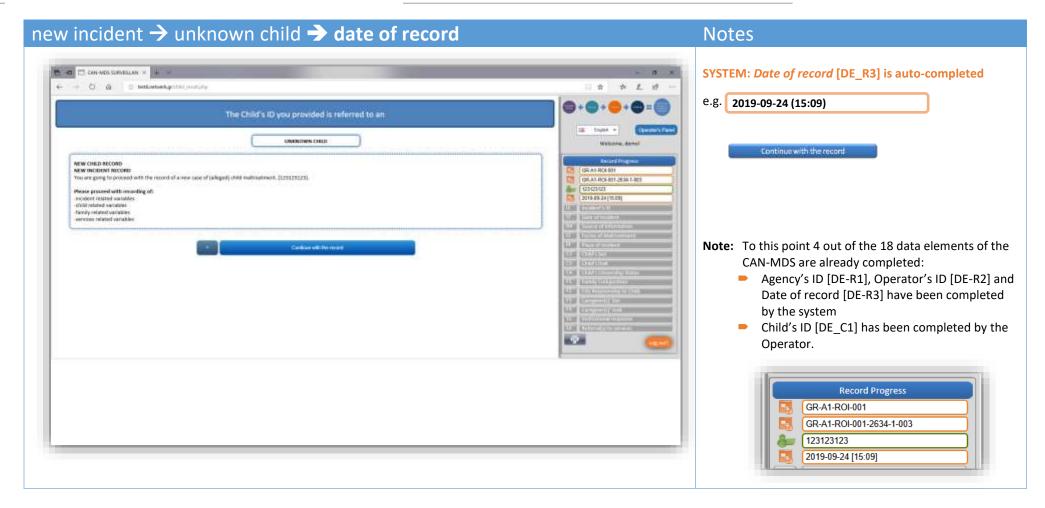

Commonwell for terms

Ouring the last 12 months

Before the last 12 months.

O Uhdang

Unknown

Major Restriction to process of information play

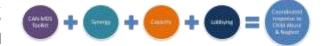

LE MANAGEMENT OF THE PARTY OF THE PARTY OF T

 $\Phi$ 

#### new incident → unknown child → date (and type) of incident **Notes** B d □ DH-MOS SURVEILLAN × + + + OPERATOR: Enter Date of Incident [DE 12] ← → O @ □ tettortextgrow / posetyte e.g. Please record the referred Date of Incident Welcome devel A "distinct" event took place - Not continuous maîtreatment (2019 = 00 = 22 = A "distinct" event took place – Not continuous maltreatment (SEA A S. ROA 60) Unknown 3819 № W 95.27 H Complete as precisely as possible YYYY-MW-DD O Unknown 2019-89-34 [16:29] Continuous maîtrealment - including "distinct event(si)" Unit among a series YYYY MALE THE Neglisst/other abase taking place over a longer period LLES RECTERMENTS Years Medical Days THE RESIDENCE OF THE PARTY OF THE PARTY OF T The incident could be a distinct event with no Late No. of Street, Street, St Ouring the last 12 months information for further maltreatment, a distinct LIST CONTRACTOR G Before the last 12 months THE RESIDENCE O Lifelong event in the context of continuous maltreatment or O Dilknown ROSE ROZZEROWNERS continuous maltreatment (e.g. omissions in child's AND DESCRIPTION OF THE PARTY OF THE PARTY OF CNA, by show sub-list District Control of the Control of the Control of t care) without distinct events (for more details see Continuous maltreatment - No "distinct event" took place tage promised Check DNE or the sub-list LLM EXPERIMENTAL STREET Operator's Manual).

Press

Note: Please record date of incident as accurately as

Continue with the record

possible; if the exact date is not known, you may

select from the remaining options the most

appropriate (see also Operator's Manual, DE 12)

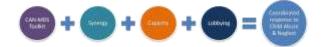

## new incident → unknown child → incident ID

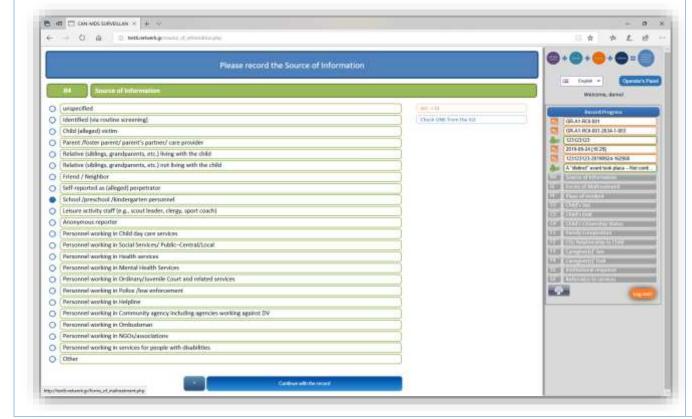

### Notes

SYSTEM: Incident ID [DE\_I1] is auto-generated

e.g.

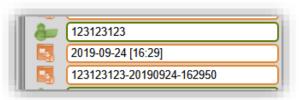

Note: Once the Operator enters the Child's ID (or temporary ID) and the Date of Incident, a unique Incident's ID is generated by the system (combining Child's ID [DE-C1], Date and Time of Record [DE-R3]).

**Press** 

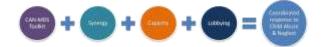

## new incident → unknown child → source of information

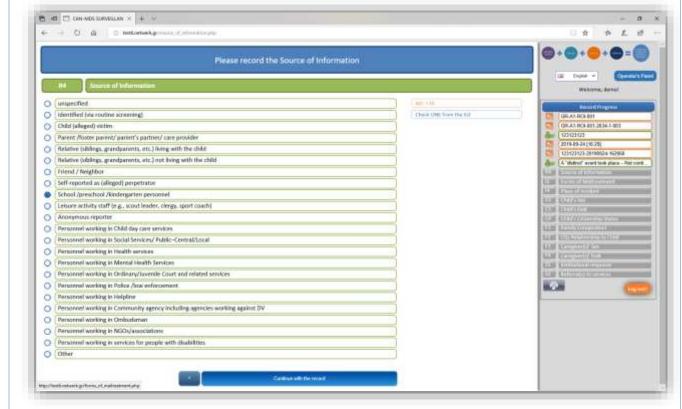

### Notes

OPERATOR: Indicate the *Source of Information* [DE\_R4]

e.g.

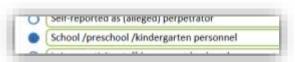

TIP: A child maltreatment incident can be detected by you (the professional-Operator), reported by the (alleged) victim (the child) or reported by another source (see also Flowchart, phase "Reporting Procedure")

Note: Personal information concerning source of information are expected to be kept by you (the Operator) in the context of your everyday work. No further information about the "source of information" are recorded in the system. Any issues about the source of information can be discussed with the National Administrator (see also Operator's Manual, DE R4).

Press

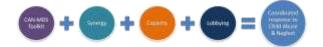

## new incident → unknown child → form(s) of maltreatment

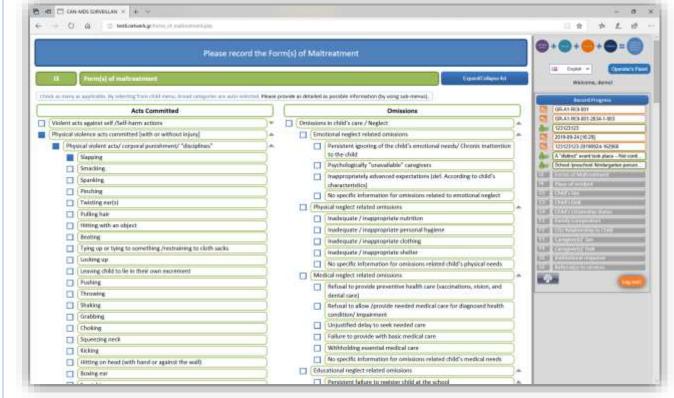

### Notes

OPERATOR: Indicate the Form(s) of Maltreatment [DE\_I3]

e.g

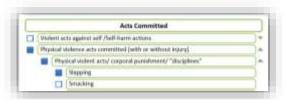

**IMPORTANT:** DE\_I3 is the core of the CAN-MDS and the prerequisite for a new record in the CAN-MDS: no data for DE I3 means *no incident to record*.

**Note:** Select **AS MANY AS APPLY** among the alternative violent acts and/or omissions presented in the precoded lists (e.g. see picture in the left side)

**TIP:** You can choose among "basic list", "expanded list" or use the "search" option (ctrl+F)

Press

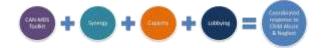

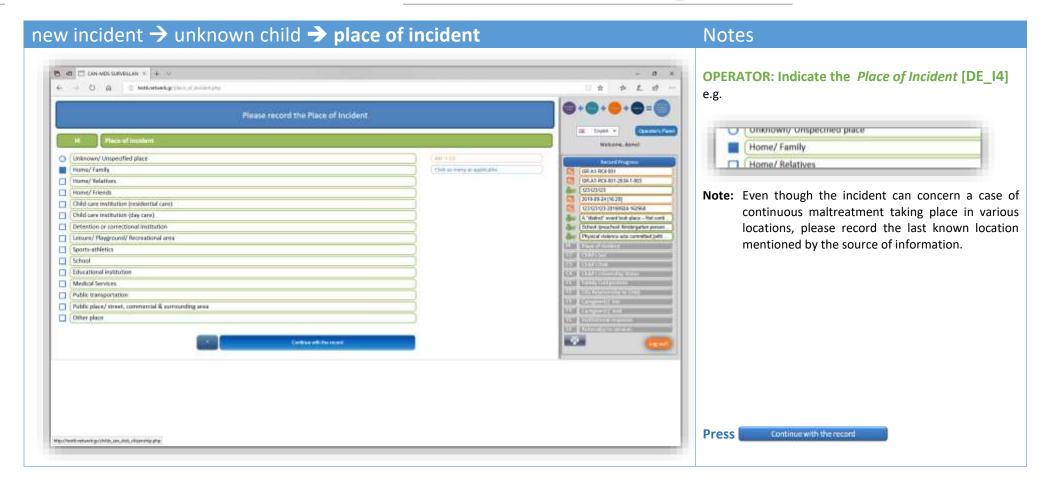

Major/Restlineture's pollently, composition plus

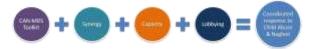

#### new incident → unknown child → child's sex, date of birth and citizenship Notes B d □ DH-MOS SURVEILAN × + ∨ OPERATOR: Record Child's Sex [DE\_C2], DoB [DE\_C3] and p L 10 ... Citizenship Status [DE C4] e.g. Please record Child's Sex, Date of Birth and Citizenship Status Welcome devel Male Male STANK ONE FOR THE BEDDING O Female (Six At ROLLO) O Diber GRAN-ROLENT-2694-1-809 TIP: "Sex" refers to child's biological status O Not known A "statret" event took place - Not comb ● 2012 - 18 H H H H Bottod (preschool Aindurgation person) NO □ N = 10 × Please record the full date of both: YYYY MW-DD If DO is unknowns: YYYY MM Physical violence acts committed justs <16 years old (if no year is known)</p> CTR smars old lift no smar is known? If MM-GD are unknown: YYYY Hotor Family IF YYYY-MMI-DD are unknown AND the alleged sictim is a O | >18 ("minor" according to legislatton) THE COLUMN 12962: 418 O Unborn EDITOR DE LA CONTRACTOR DE LA CONTRACTOR **NOTE:** It is important to record the full date of birth of the Unknown ROM DOLUMENT THE PARTY OF THE PARTY OF THE P child (if not available see the instructions) All the second second tage occurrence O Not a citizen their DM from the 3st below if the shift is "bitter", half programmers Citizen ALM STATE OWNERS OF with 10 · 우리 O without (D O. Steknown Unaccompanied foreign child or refugee O Not known **Note**: Citizen e.g. parents are citizens (jus sanguinis); born within a country (jus soli); naturalization (for more Contracted the result.

**Press** 

details see Operator's Manual)

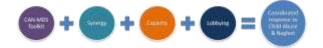

## new incident → unknown child → family composition & primary caregivers Notes

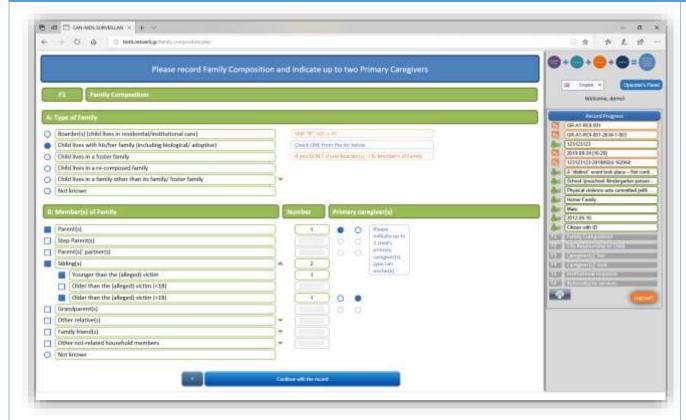

# OPERATOR: Indicate the Family Composition [DE\_F1 A, B, B.1] and Primary Caregiver(s)' Relationship to Child [F1 C→DE F2]

e.g.

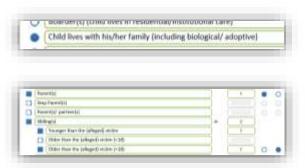

Note: If you check "Boarder(s) (when the child lives in residential/institutional care)" or "Not known", the CAN-MDS will automatically skip the sub-elements B, B1 and C, and will redirect you in the next data element (related to child's primary caregivers).

Press Continue with the record

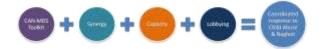

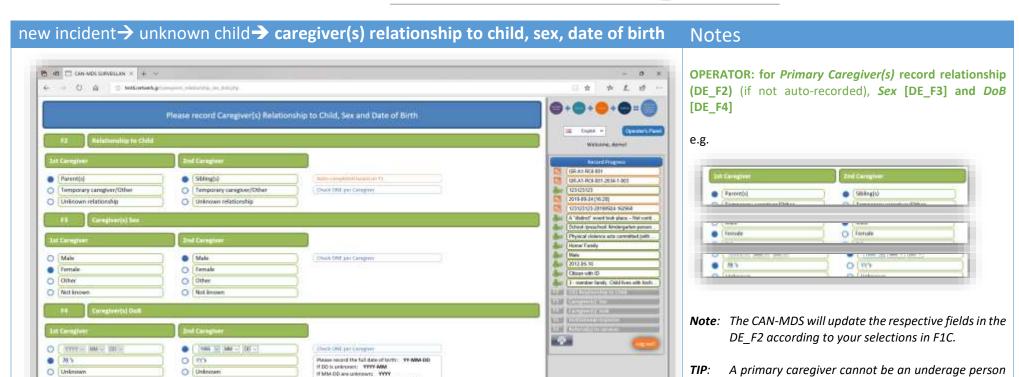

If YET 4654 DD are unknown then record the

If DECADE is unknown, thet: Unknown

decade: YV

Major/Restlinetures po/tectiful anal, response phy-

**Press** 

(i.e. another child).

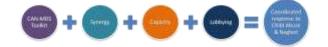

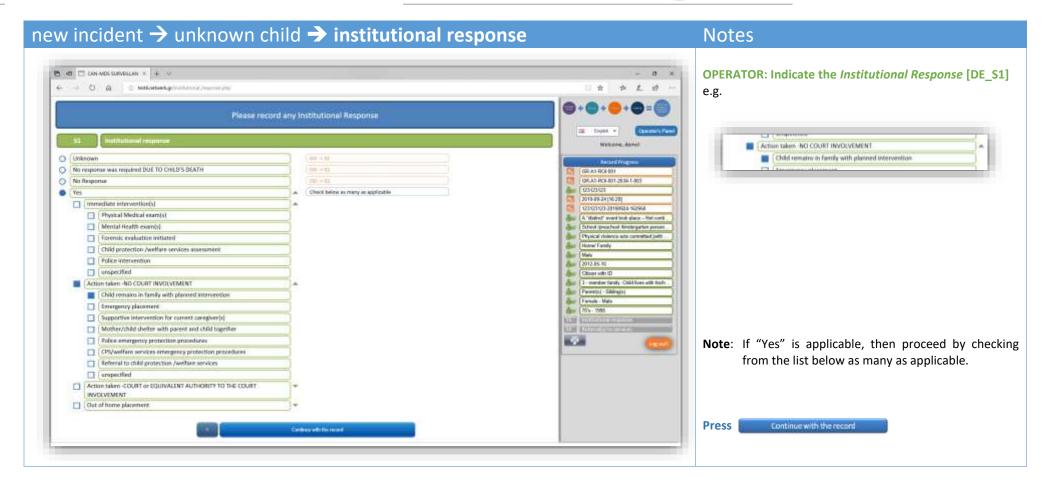

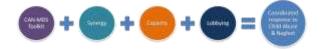

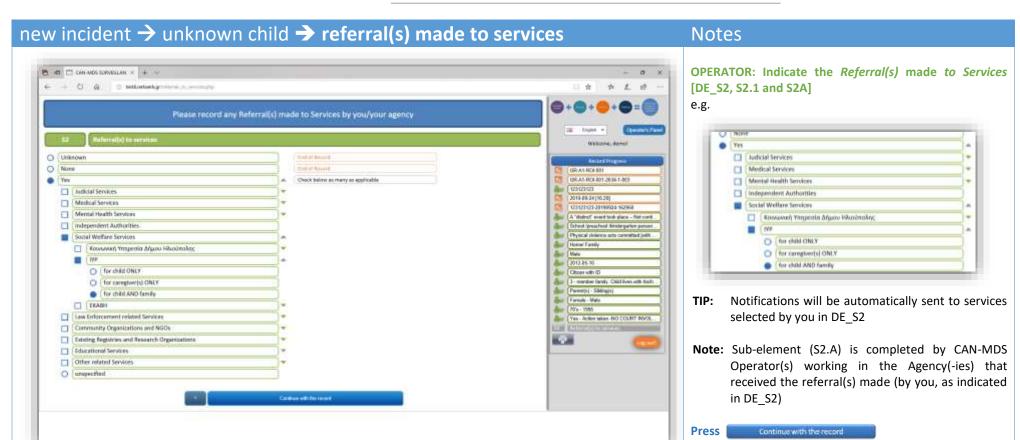

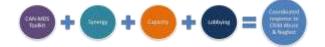

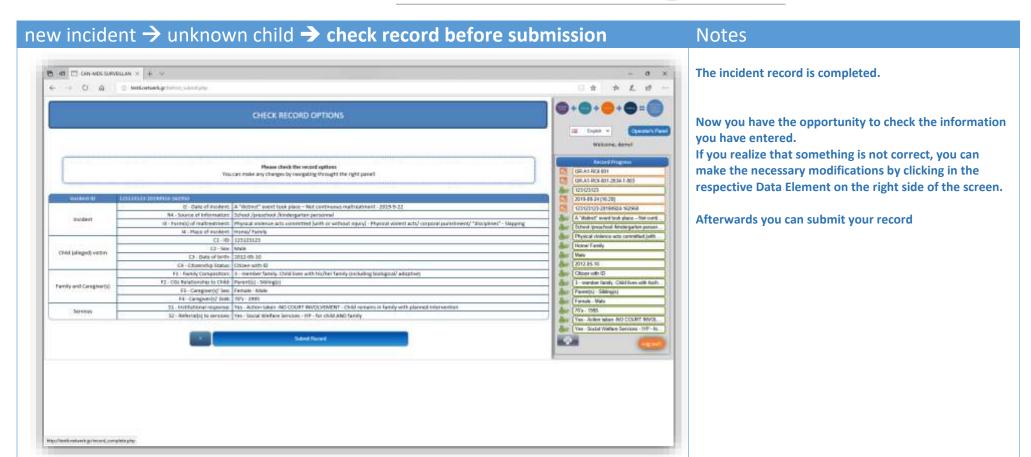

## new incident → unknown child → submit record

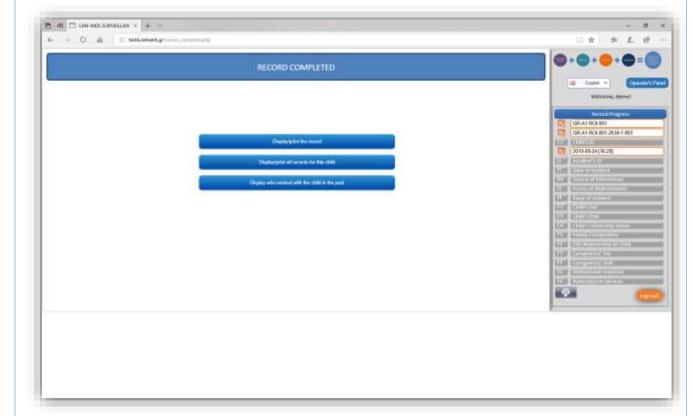

## Notes

#### **CAN-MDS Feedback**

[for Operators with access level 1 or 2]

**Note:** From this menu you have the option to

- view and/or print the auto-produced report
- view and/or print all records for the specific child
- view who worked with the child in the past (if the record concerns an already known child)

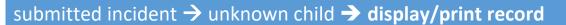

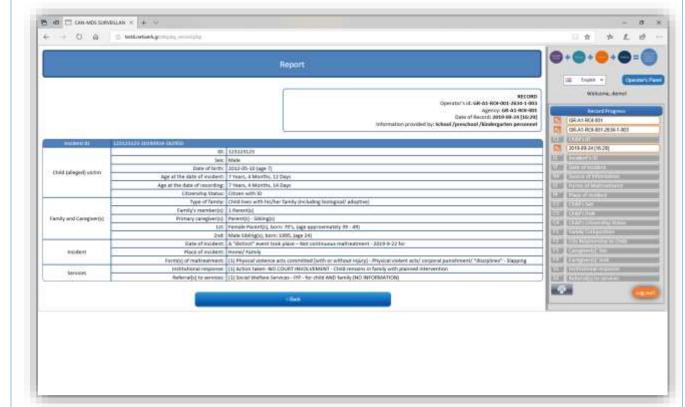

# Notes

#### **Example of auto-produced report**

[for Operators with access level 1 or 2]

By pressing the "print" button you can print the report (or save it as a pdf file)

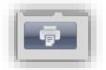

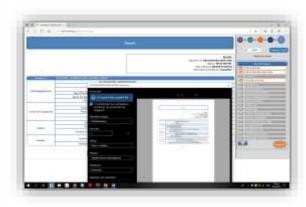

Major/Reself-mehannik go/Majohay raccond plays

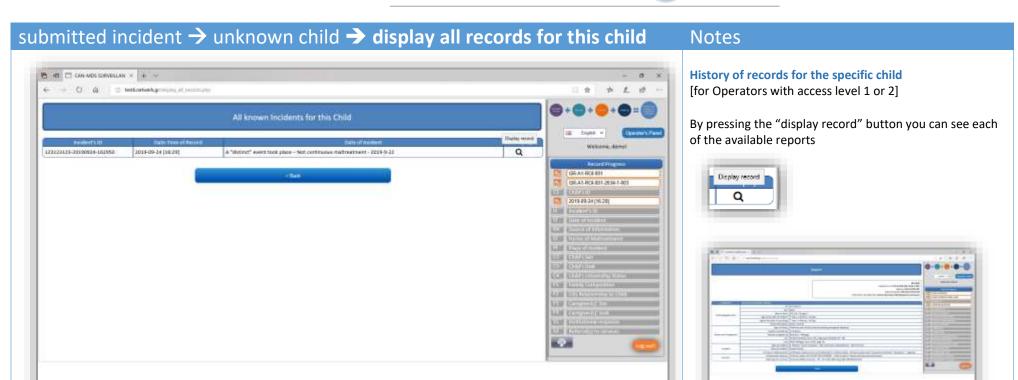

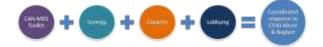

# submitted incident → unknown child → display who worked with the child in the past

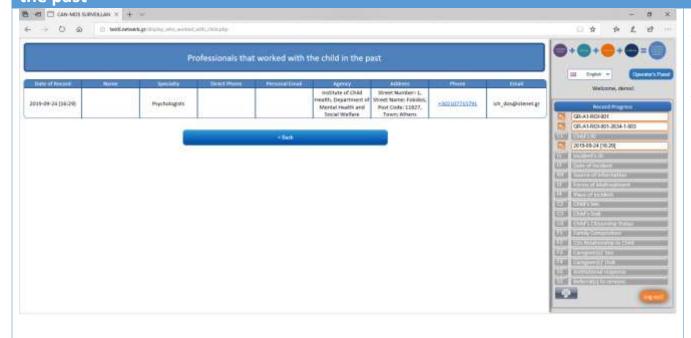

# Notes

Sample of the report providing authorized users with information related to professionals who have worked with the specific child in the past (including contact details of professional(s) and of agency (-ies) where they worked.

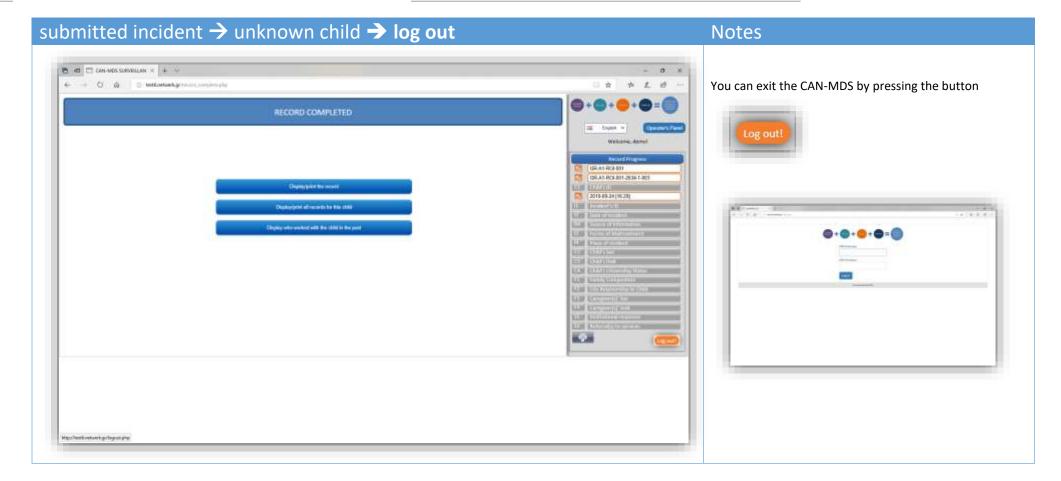

# ... new incident -> child's ID -> known child

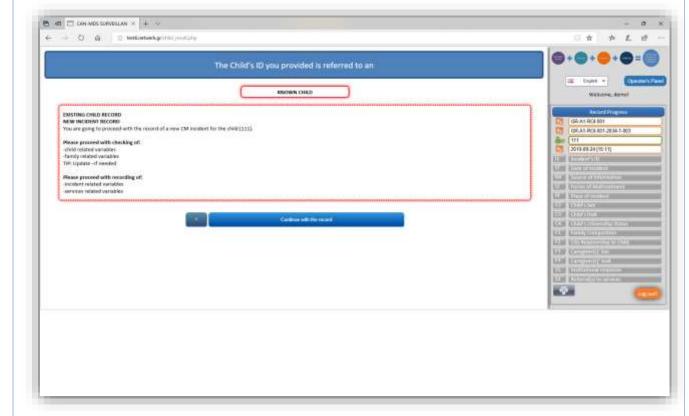

# Notes

#### **KNOWN CHILD**

If the child is known, the pseudonym will be identified by the system and the Operator will be informed respectively (see screenshot in the left).

- In case of a known child the Operator will be able to see the available information concerning previous incidents according to his/her level of access as well as who else worked with the child.
- Moreover, standard data elements (such as child's sex and date of birth) will be precompleted although the Operator will have the opportunity to make corrections

**TIP**: In this case a slight different process will follow, as it will be explained below.

**Press** 

Continue with the record-

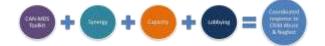

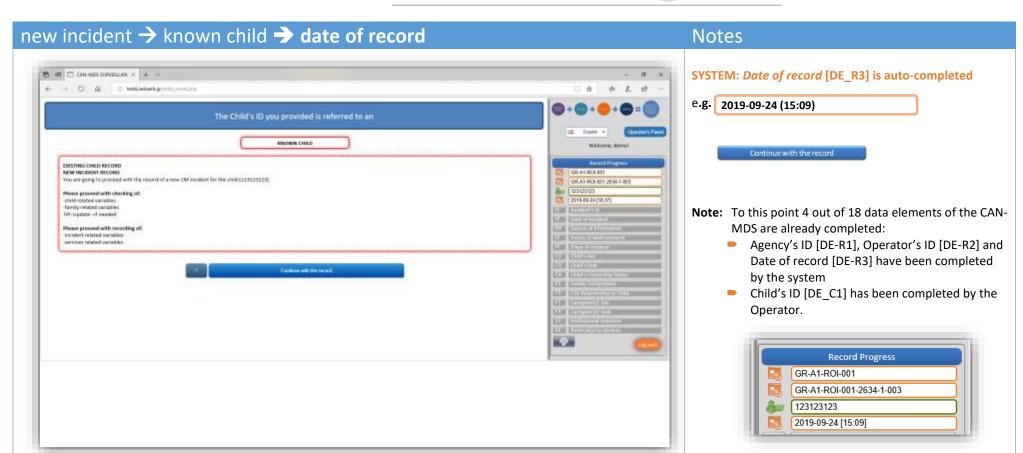

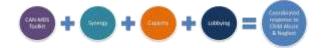

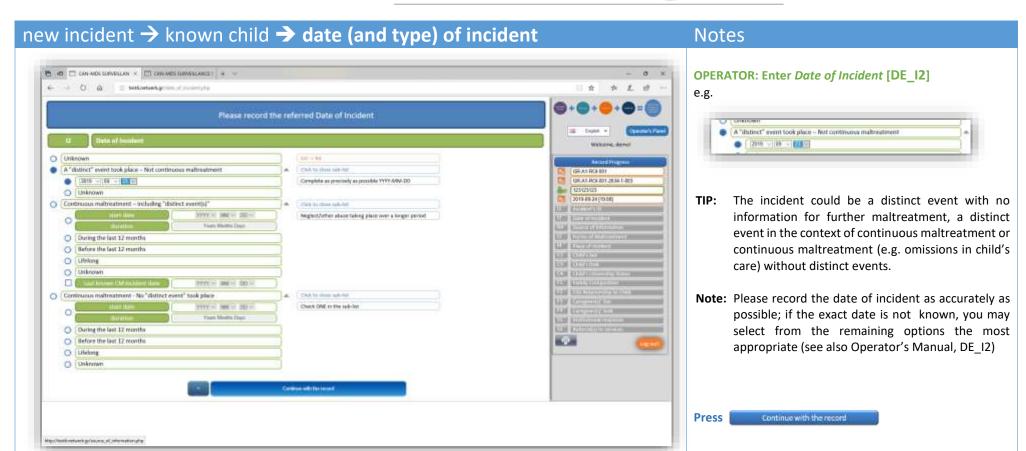

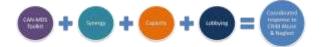

# new incident → known child → incident ID

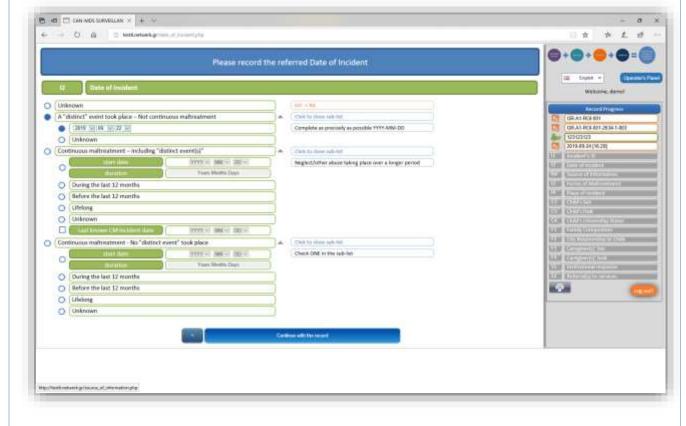

# Notes

SYSTEM: *Incident ID* [DE\_I1] is auto-generated e.g.

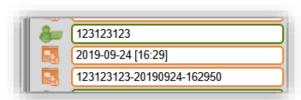

Note: Once the Operator enters the Child's ID (or temporary ID) and the Date of Incident, a unique Incident's ID is generated by the system (combining Child's ID [DE-C1], Date and Time of Record [DE-R3]).

Attention! When the CAN-MDS identifies a record (for the specific child) which is similar to the current one (in terms of time of record and time of incident) it will notify you with a message that other incident(s) was/were recorded previously by you or another Operator and it will provide you with information for the most similar already existing record; the highlighted records are the most similar in terms of Incident ID to your current record (see next page).

**Note:** If the Incident ID is not similar with a previous one for the same child, operator can continue with the next data element DE\_R4 ("Source of Information").

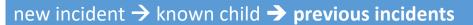

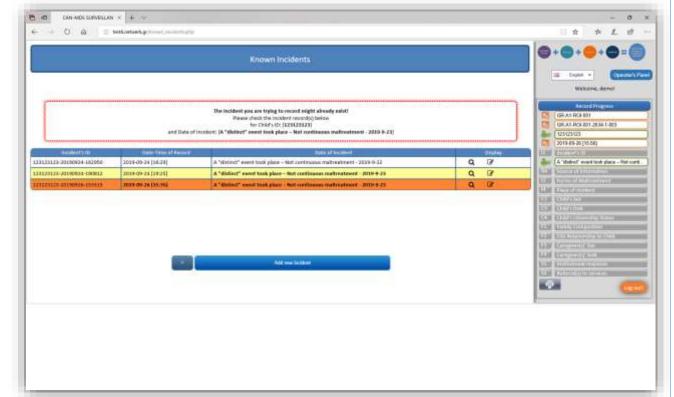

# **Notes**

#### Known child, previous incidents

The list of previous incidents will appear; older/non similar records will appear without colour, relatively similar records with yellow and very similar records with orange colour. For example:

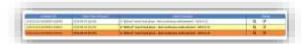

TIP: In order for the Operator to decide whether s/he will proceed with the addition of a new incident, s/he can first

check the previous records by using the "view" button. If s/he decides that the new incident is already recorded (from someone else, for example), the Administrator or Operator with level of

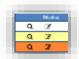

access 1 can use the "edit" button in order to add some information in the existing record (see table below) and resubmit the record (this action will not delete the previous one). Otherwise, the Operator can proceed with the recording of a new incident.

Press Add new lookbert

| Data element                                                                                                    | related to: | Editing/update permissions                                                  |  |  |
|----------------------------------------------------------------------------------------------------|-------------|-----------------------------------------------------------------------------|--|--|
| R1 (Agency's ID); R2 (Operator's ID); R3 (Date of record):                                                                                     | RECORD      |                                                                             |  |  |
| C1 (Child's ID):                                                                                                    | CHILD       | No editing permitted; auto-completed                                        |  |  |
| I1 (Incident's ID):                                                                                                    | INCIDENT    |                                                                             |  |  |
| C2 (Child's Sex); C3 (Child's DoB); C4 (Child's Citizenship Status):                                                                           | CHILD       | Editing/update by the Administrator [Level 0] (ALL Children's               |  |  |
| F1 Family Composition-F1.A. Type of Family; F1.B.1 Member(s) of Family; F1.B.2 Number (per identity of member(s):                              | FAMILY      | IDs)                                                                        |  |  |
| R4 (Source of Information):                                                                                                    | RECORD      | Editing/update by                                                           |  |  |
| I2 (Date (& Type) of Incident); I3 (Forms of Maltreatment); I4 (Place of incident):                                                            | INCIDENT    | the Administrator [Level 0] (for ALL Children's IDs)                        |  |  |
| <b>F1.C</b> Primary Caregiver(s); <b>F2</b> (Caregiver(s)' relationship to child); <b>F3</b> (Caregiver(s)' Sex); <b>F4</b> (Caregiver's DoB): | INCIDENT    | <ul> <li>Operator with Level 1 Access (for incidents recorded by</li> </ul> |  |  |
| S1 (Institutional Response); S2 (referral(s) to Services):                                                                                     | INCIDENT    | him/her self ONLY)                                                          |  |  |

# ...known child -> proceeding with the addition of new incident

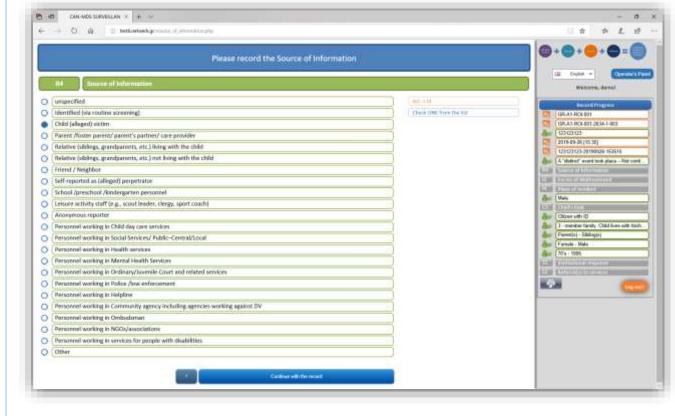

# Notes

#### Attention!

If a new incident is to be added under the ID of a known child, some data elements will be already pre-filled, specifically:

- Child's sex [DE-C2]
- Child's date of birth [DE-C3]
- Child's citizenship status [DE-C4]
- Family Composition [DE-F1]
- Caregiver(s) relationship to child [DE-F2]
- Caregiver(s) relationship to child [DE-F2]
- Caregiver(s) sex [DE-F3]
- Caregiver(s) date of birth [DE-F4]

Operator can keep or modify this information (the new record will be saved as a new one, without deleting the previous one)

Press Continue with the record

OPERATOR: Indicate the Source of Information [DE\_R4]

e.g. Child (elleged) victim

and continue with the recording of incident-related information as described above.

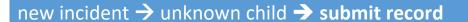

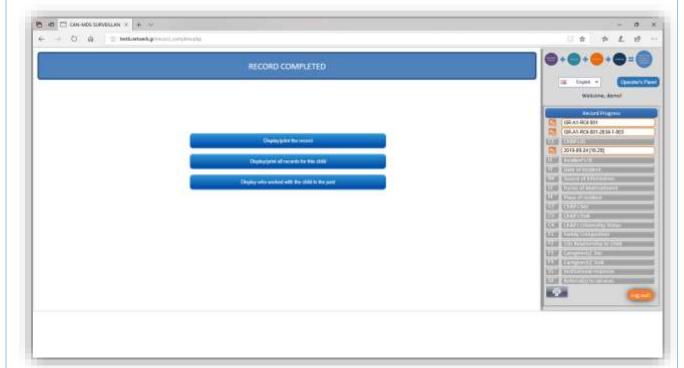

# Notes

#### **CAN-MDS Feedback**

[for Operators with access level 1 or 2]

From this menu you have the option to

- view and/or print the auto-produced report
- view and/or print all records for the specific child
- view who worked with the child in the past (if the record concerns an already known child)

(see screenshots below)

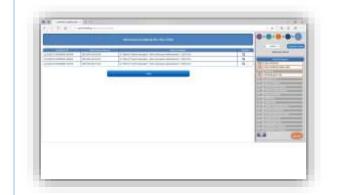

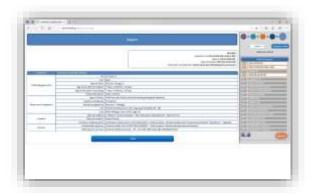

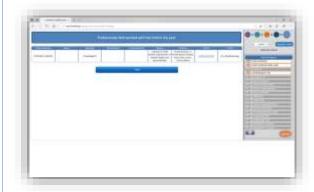

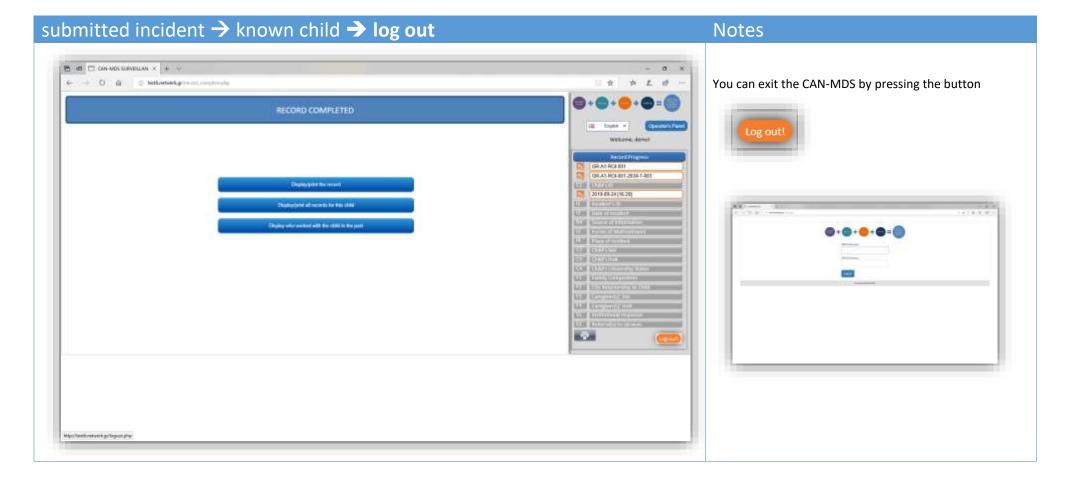

# b. a CAN case is reported to an Agency by a source of information

For screenshot examples, please see paragraph 6.a

- 1. The Operator proceeds with keeping information about the case (according to his/her usual practice).
  - NOTE The case could be either documented or suspected; given that no investigation has taken place yet, ALL cases are considered as suspected
- 2. The Operator shall try to keep all information required to be recorded in the CAN-MDS (if they are not included in the ordinary information the Operator keeps and if this is feasible).
- TIP. The checklists in Annexes I and II could be of help for checking about the completeness of required information.
  - NOTE If the report is made during a face-to-face meeting with the source of information or via a telephone call, for each data element suggested questions are provided below (4e-4k). If the report is written, the Operator extracts as many information as feasible for the CAN-MDS
- 3. The Operator communicates with the National Administrator to ask for a pseudonym
- 4. After receiving the pseudonym, the Operator enters the system using his/her username and password and proceeds with the recording of the case following the instructions included in the Manual and in the online CAN-MDS System, as follows:
  - a. OPERATOR: Enter username and password
  - b. SYSTEM: Agency's ID [R1] and Operator's ID [R2] are auto-completed\*
  - c. OPERATOR: Enter *Child's ID* (i.e. pseudonym)\*\* [C1]
  - d. SYSTEM: Date of record [R3] is auto-completed
  - e. OPERATOR: Enter Date of Incident [12]
  - f. SYSTEM: Incident ID [I1] is auto-generated\*\*\*
  - g. OPERATOR: Indicate the Source of Information [R4]
  - h. OPERATOR: Indicate the Form(s) of Maltreatment [13]
  - i. OPERATOR: Indicate the *Place of Incident* [I4]
  - j. OPERATOR: Record Child's Sex [C2], DoB [C3] and Citizenship Status [C4]
  - k. OPERATOR: Indicate the *Family Composition* [F1] and *Primary Caregiver(s)'*Relationship to Child [F2]; for *Primary Caregiver(s)* record Sex [F3] and DoB

    [F4]
  - I. OPERATOR: Indicate the *Institutional Response* [S1]
  - m. OPERATOR: Indicate the *Referral(s)* made *to Services* [S2]; SYSTEM: notifications would automatically be sent to respective services
  - n. View, Save and Submit the Record [print report for your files, if needed]

# NOTES

- \* The Operator checks the correctness of the information; in case that an update is needed, the Operator should communicate with the National Administrator
- \*\* If the child is known, the pseudonym will be identified by the system and the Operator will be informed respectively; in such a case the Operator could see the available information for previous incidents according to his/her level of access
- \*\*\* If the incident ID is identified by the system as already known, then the operator is informed that the incident is already recorded by another operator in his/her agency or in another agency

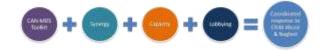

# Suggested questions and prompts for collecting required information for CAN-MDS

# NOTE The sequence and the phrasing of questions may change depending on the case and what the source of information has already mentioned.

OPERATOR: Apart from your professional identity, introduce also yourself as Operator of CAN-MDS. Explain the reason why you are going to ask some further questions and encourage the source of information to provide as much detail as possible:

"For the more effective coordination of our efforts to protect the child, some of the information you provide us with, is going to be recorded in the system; in this way we will have the opportunity to see whether the child had similar problems in the past and at the same time other professionals-agencies will be aware of the case. Last but not least via records like this we are able to keep a track regarding the problem of child maltreatment on a regular basis and gain knowledge in order to implement more effective preventive strategies".

Concerning confidentiality issues, I would like to let you know that the CAN-MDS is in accordance with the current legislation and moreover the information to be recorded about the incident we discuss is coded and provisions are taken in order that none of the involved persons (you, the child or the caregivers) can be identified by non-authorized parties.

If a source of information does not understand the need to provide specific information, the reasons can be explained again (namely for more effective intervention in the case); if s/he hesitates to give the child's name or other information, it should be stressed out that without such information it is not possible for any further action to be taken and, moreover, the identity of the involved persons will not be disclosed in non-authorized Agencies.

Explain that even a suspected case should be reported in order for further investigation to be initiated.

First ask from the source of information the exact name of the child as well as nicknames (if nicknames exist).

#### For DE\_R4 (Source of Information)

If the source of information does not mention his/her identity, please ask "Do you like to tell me what your relationship to the child is or how you are informed about the incident?"

## For DE\_I3 (Form(s) of Maltreatment

It is expected that the source of information will refer at least one piece of information concerning the form(s) of maltreatment; in any case, the Operator should provide some prompts for collecting further information, such as "Could you please give me more information on specific acts the child suffers? Are you aware of any specific omissions in the child's care?"

# For DE\_I2 (Date of Incident)

If the source of information does not mention when the incident took place or he/she is not precise, please ask "Could you please tell me when exactly the specific incident took place?" (try to collect the exact date as this information will be further used for the formulation of V9 "Incident ID")

## For DE\_I4 (Place of Incident)

If the source of information does not mention where the incident took place or he/she is not precise, please ask "Could you please tell me where exactly the specific incident took place?"

#### For DE\_C2 (Child's Sex)

Regardless whether the child's sex is clearly mentioned by the source of information or not, please ask "what is the sex of the child you are referring to?"

### For DE\_C3 (Child's Date of Birth)

Please ask the source of information for the exact date of birth of the child; if the full date is not known, ask for month and year; otherwise, only for year

# For DE\_C4 (Citizenship Status)

Please ask the source of information about the child's Citizenship Status "Do you know whether the child is a citizen (and if yes, with or without ID"

# For DE\_F1-F4 (Family composition and primary caregivers)

Please ask the source of information about the child's family and for up to 2 primary caregivers: "Could you please provide me with some more information about the status of the child's family? Who else is living with the child? Who are the people who were responsible for the child during the incident, namely what is their relationship to the child? Could you please tell me their sex and date of birth?" If the date of birth is not known, then ask for month and year; otherwise for year; if even the year is not known, then ask for decade.

### Mean time required for incident recording

It is expected that the recording of each case will take 15+15 minutes to complete. (15 min to collect the information (also part of the routine procedure/not exclusively for the CAN-MDS, 5 min communication with administrator, 10 min to complete the form).

#### NOTE:

You can use the form in the Annex I as a check list in order to be sure that you are going to keep all necessary information to be recorded afterwards in the CAN-MDS.

#### ATTENTION!

Do not forget to keep also the information in Annex II that is necessary to provide to National Administrator concerning the identity of the child and its caregivers when you'll request a CHILD's ID; this information will NOT be recorded in the CAN-MDS (instead, a pseudonym is going to be used)

| ANNEX I. Information to be collected from the data source and recorded in CAN-MDS |                                                                                                    |                                   |                                                      |  |  |  |  |
|-----------------------------------------------------------------------------------|----------------------------------------------------------------------------------------------------|-----------------------------------|------------------------------------------------------|--|--|--|--|
| check-                                                                            |                                                                                                    | Data Elements                     | Here keep your notes with as much detail as possible |  |  |  |  |
| box                                                                               |                                                                                                    |                                   | (you can use also the back side of the page)         |  |  |  |  |
|                                                                                   |                                                                                                    | Source of Information             |                                                      |  |  |  |  |
|                                                                                   |                                                                                                    | Source of Information             |                                                      |  |  |  |  |
|                                                                                   | About the incident                                                                                      |                                   |                                                      |  |  |  |  |
|                                                                                   |                                                                                                    |                                   |                                                      |  |  |  |  |
|                                                                                   |                                                                                                    | Date and type of Incident         |                                                      |  |  |  |  |
|                                                                                   |                                                                                                    |                                   |                                                      |  |  |  |  |
|                                                                                   |                                                                                                    | - () 6 () .                       |                                                      |  |  |  |  |
|                                                                                   |                                                                                                    | Form(s) of maltreatment           |                                                      |  |  |  |  |
|                                                                                   |                                                                                                    |                                   |                                                      |  |  |  |  |
| П                                                                                 |                                                                                                    | Location of Incident              |                                                      |  |  |  |  |
|                                                                                   |                                                                                                    | Escation of melacine              |                                                      |  |  |  |  |
|                                                                                   | Abo                                                                                                    | ut the child                      |                                                      |  |  |  |  |
|                                                                                   |                                                                                                    | Child's Sex                       |                                                      |  |  |  |  |
| Ш                                                                                 |                                                                                                    | Child's Date of Birth             |                                                      |  |  |  |  |
|                                                                                   |                                                                                                    | Child's Citizenship Status        |                                                      |  |  |  |  |
|                                                                                   | About child's family composition                                                                        |                                   |                                                      |  |  |  |  |
|                                                                                   | Type of family                                                                                          |                                   |                                                      |  |  |  |  |
|                                                                                   | Family members                                                                                          |                                   |                                                      |  |  |  |  |
|                                                                                   | Number of members per                                                                                   |                                   |                                                      |  |  |  |  |
|                                                                                   | identity                                                                                                |                                   |                                                      |  |  |  |  |
|                                                                                   |                                                                                                    | (and their ages)                  |                                                      |  |  |  |  |
|                                                                                   | About adult(s) person(s) who was/were responsible for the child's when the incident took place [primary |                                   |                                                      |  |  |  |  |
|                                                                                   | care                                                                                                    | egiver(s)]  Relationship to Child |                                                      |  |  |  |  |
|                                                                                   | 1 <sup>st</sup>                                                                                         | Sex                               |                                                      |  |  |  |  |
|                                                                                   | -                                                                                                    | Date of Birth                     |                                                      |  |  |  |  |
|                                                                                   |                                                                                                    | -                                 |                                                      |  |  |  |  |
|                                                                                   | 70                                                                                                    | Relationship to Child             |                                                      |  |  |  |  |
|                                                                                   | 2 <sup>nd</sup>                                                                                         | Sex<br>Date of Birth              |                                                      |  |  |  |  |
| Notes                                                                             |                                                                                                    |                                   |                                                      |  |  |  |  |
| Notes                                                                             |                                                                                                    |                                   |                                                      |  |  |  |  |
|                                                                                   |                                                                                                    |                                   |                                                      |  |  |  |  |
|                                                                                   |                                                                                                    |                                   |                                                      |  |  |  |  |
|                                                                                   |                                                                                                    |                                   |                                                      |  |  |  |  |

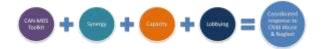

| ANNEX II. Information to be collected from data source and <u>provided to National Administrator</u> (NOT to be recorded in the CAN-MDS) |                   |                              |  |  |  |  |  |
|----------------------------------------------------------------------------------------------------|-------------------|------------------------------|--|--|--|--|--|
| Child's Personal data                                                                                                    |                   | surname                      |  |  |  |  |  |
|                                                                                                    |                   | name                         |  |  |  |  |  |
|                                                                                                    |                   | middle name                  |  |  |  |  |  |
|                                                                                                    |                   | nickname (if any)            |  |  |  |  |  |
|                                                                                                    | Postal<br>Address | what (home, relative, other) |  |  |  |  |  |
|                                                                                                    |                   | street name                  |  |  |  |  |  |
| Contact details                                                                                                    |                   | street number                |  |  |  |  |  |
| •                                                                                                    | Telephone         | phone number                 |  |  |  |  |  |
|                                                                                                    |                   | what (home, mobile) & whose  |  |  |  |  |  |
|                                                                                                    | 1st<br>caregiver  | surname                      |  |  |  |  |  |
|                                                                                                    |                   | name                         |  |  |  |  |  |
| Caregiver's                                                                                                    |                   | phone number                 |  |  |  |  |  |
| data                                                                                                    | 2nd<br>caregiver  | surname                      |  |  |  |  |  |
|                                                                                                    |                   | name                         |  |  |  |  |  |
|                                                                                                    |                   | phone number                 |  |  |  |  |  |
| Notes                                                                                                    |                   |                              |  |  |  |  |  |
|                                                                                                    |                   |                              |  |  |  |  |  |
|                                                                                                    |                   |                              |  |  |  |  |  |
|                                                                                                    |                   |                              |  |  |  |  |  |
|                                                                                                    |                   |                              |  |  |  |  |  |
|                                                                                                    |                   |                              |  |  |  |  |  |

Action "Coordinated Response to Child Abuse & Neglect via Minimum Data Set: *from planning to practice*" [REC-RDAP-GBV-AG-2017/ 810508]

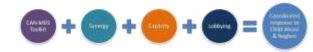

Action "Coordinated Response to Child Abuse & Neglect via Minimum Data Set: *from planning to practice*" [REC-RDAP-GBV-AG-2017/810508]

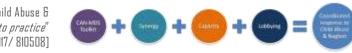

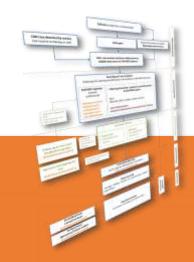

Action "Coordinated Response to Child Abuse & Neglect via Minimum Data Set: from planning to practice" [REC-RDAP-GBV-AG-2017/ 810508] [WP.2, Activity 1.1: D 2.1: Revised CAN-MDS Master Toolkit]

# **CAN-MDS Data Collection Protocol**

Ntinapogias, A., Gray, J., Jud, A., Nikolaidis, G. & CAN-MDS II Action's Partners